# **Инструкция по обновлению программного обеспечения внешней сенсорной панели управления SMART-TOUCH**

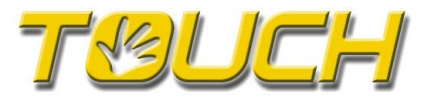

Программное обеспечение (ПО) сенсорной панели smart-touch постоянно разрабатывается, расширяется и адаптируется к изменяющимся потребностям.

Обновление можно провести через интернет или с помощью micro-SD карты. После обновления устройство автоматически продолжит свою работу.

## **Обновление через интернет.**

Для проведения обновления через интернет, необходимо чтобы панель управления была подключена к LAN сети с выходом в интернет (смотри раздел «Подключение к сети и интернету» в инструкции по эксплуатации).

Линк обновления появится на обзорной веб-странице сенсорной панели about.htm, при наличии доступа для специалистов. Нажав на линк, нужно следовать дальнейшим инструкциям.

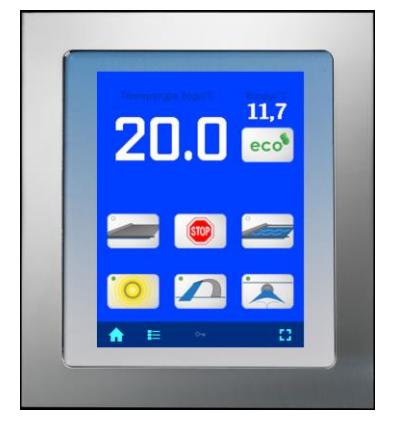

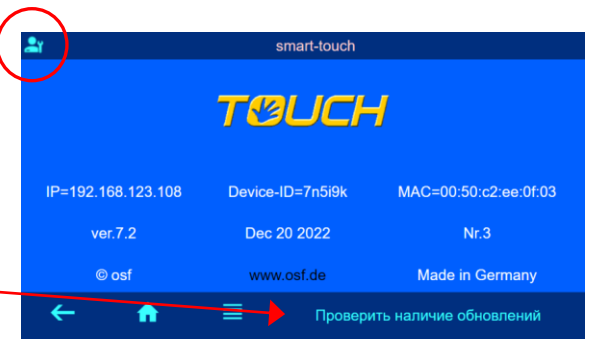

## **Шаги по проведению обновления помощью micro-SD карты.**

- 1. По ссылке скачать TAR-файл с обновлением.<https://osfdevices.de/m/tarballs/ext2updt.tar>
- 2. Полностью обесточить устройство.
- 3. Снять хромированную декоративную рамку, которая держится на магнитах.
- 4. Снять алюминиевую несущую плату, открутив монтажные винтики.
- 5. Извлечь micro-SD карту, которая находится на обратной стороне платы (смотри фото). Сначала нужно нажать на карту, чтобы она отщёлкнулась.
- 6. записать на micro-SD -карту файл обновления ext2updt.tar.
- 7. Вставить micro-SD-карту назад в разъем.
- 8. Установить на место несущую плату и хромированную декоративную рамку.
- 9. Подать напряжение на внешнюю сенсорную панель управления.

Обновление стартует автоматически, на дисплее отображаются этапы обновления. После успешного обновления внешняя панель управления продолжит свою работу.

## **Сервисные работы**

## **Электрическое подключение и сервисные работы разрешено проводить только квалифицированному электрику! Соблюдйте правила техники безопасности.**

### **osf Hansjürgen Meier . Elektrotechnik und Elektronik GmbH & Co KG**

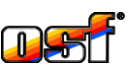

Eichendorffstrasse 6 D-32339 Espelkamp, Germany Тел +49 5772 9704-0 Факс +49 5772 5730

E-Mail: info@osf.de Internet: www.osf.de

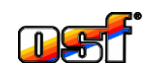

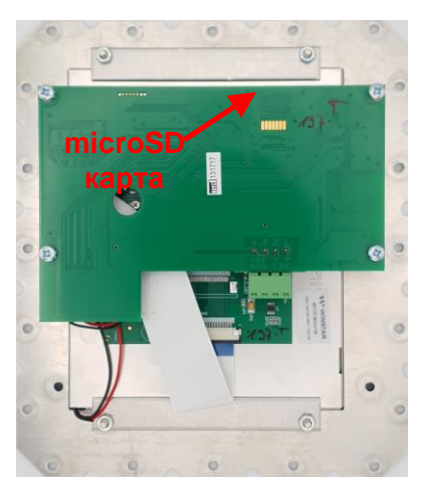